## **pushTAN: Initial setup**

## **www.berliner-sparkasse.de/online-banking-hilfe** È **Berliner Sparkasse**

Only start the registration process described below when you have received the registration letter and your access data for online banking (opening PIN and login name). If you have changed your previous procedure to pushTAN, you will keep your previous access data. Otherwise you will receive a separate PIN letter in the post containing your new access data.

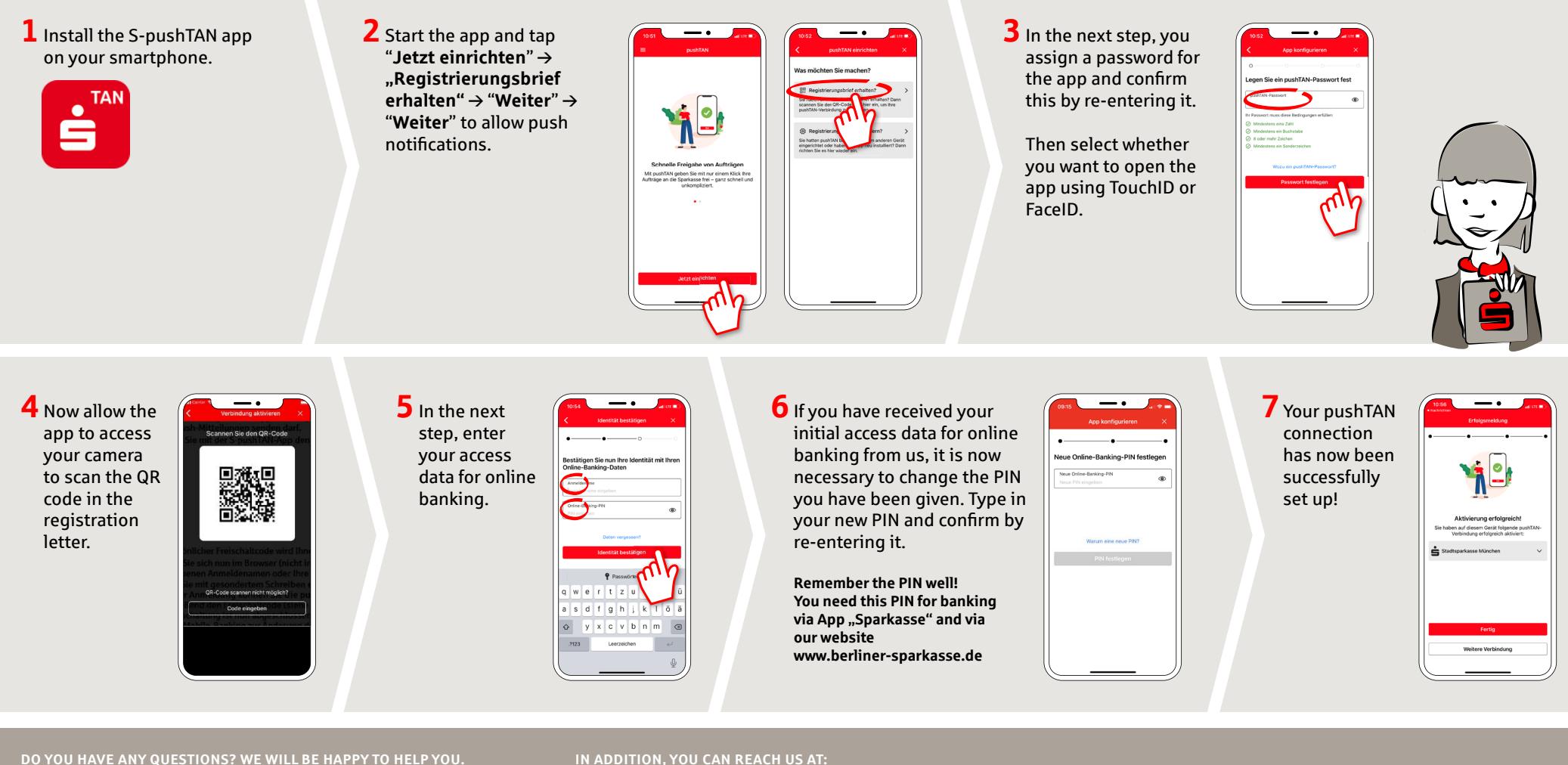

Central service number: On **030 869 86957** we are at your service **Mo-Su around the clock**.

Further information on online banking is available at: **www.berliner-sparkasse.de/online-banking-hilfe**

## **IN ADDITION, YOU CAN REACH US AT:**

**Direkt-Beratung** Video and text chat: **www.berliner-sparkasse.de/chat** Service hours: **Mon–Fri from 8 am–7 pm**

**Online banking support for private customers** Phone: **030 869 86957** Service hours: **Mon–Sun around the clock**